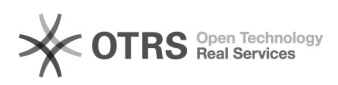

## 12/05/2024 17:13:43

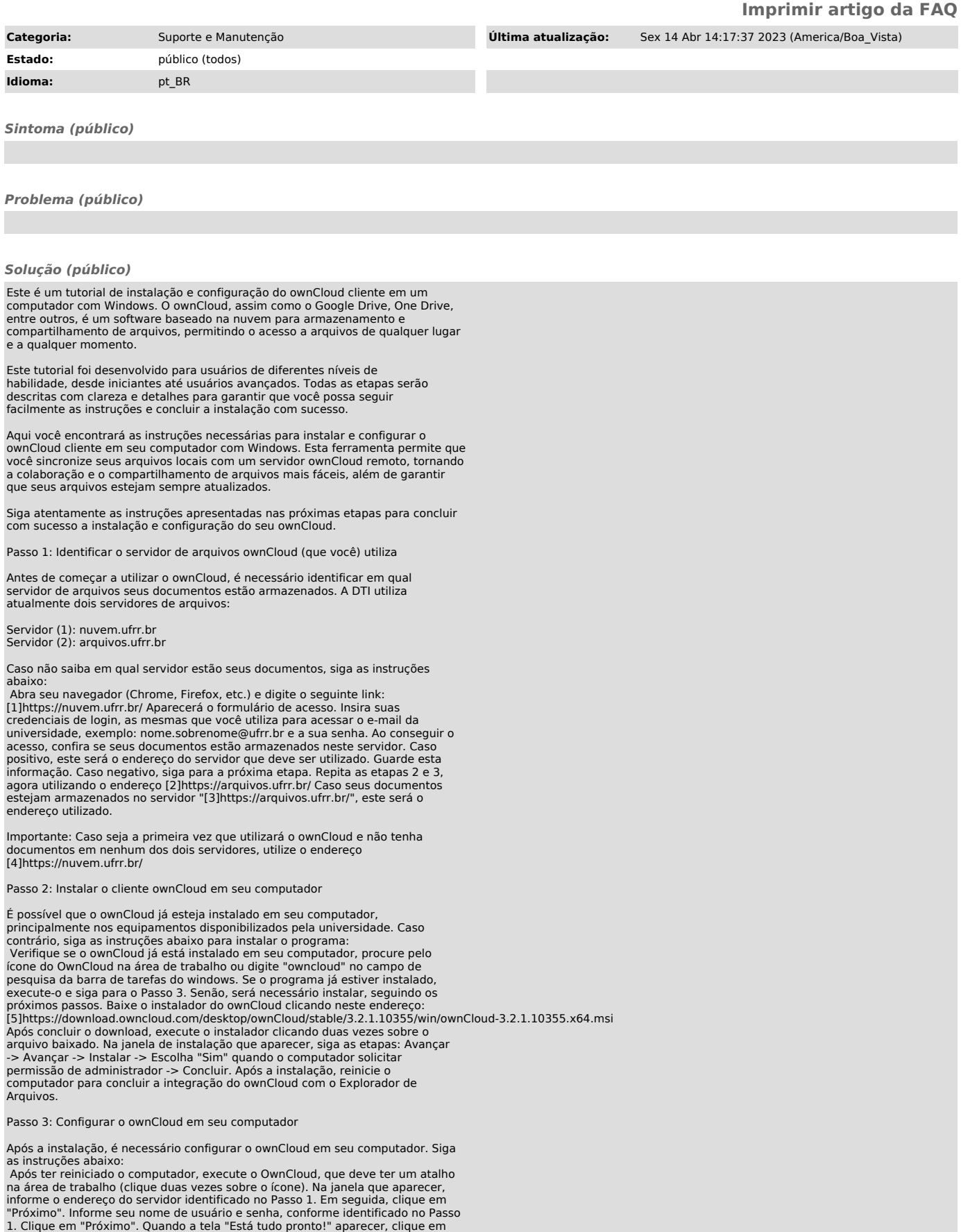

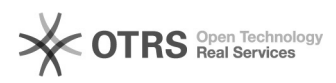

## "Terminar".

Concluída a instalação do ownCloud, é possível que a sincronização de seus<br>arquivos leve algum tempo, dependendo da quantidade de pastas e documentos que<br>você possua na plataforma. Para acessá-los, basta abrir o Explorador

Elaborado por Cláudio.

- 
- 

[1] https://nuvem.ufrr.br/<br>[2] https://arquivos.ufrr.br/<br>[3] https://arquivos.ufrr.br/<br>[4] https://nuvem.ufrr.br/<br>[4] https://download.owncloud.com/desktop/ownCloud/stable/3.2.1.10355/win/ownCloud-3.2.1.10355.x64.msi